## **PROCEDURE FOR EXAMINATION ENROLMENT**

**As the students are aware, the examination enrolment is being facilitated through online smash portal <https://smash.icsi.edu/scripts/login.aspx>**

**The steps for submitting the examination form is explained hereunder :**

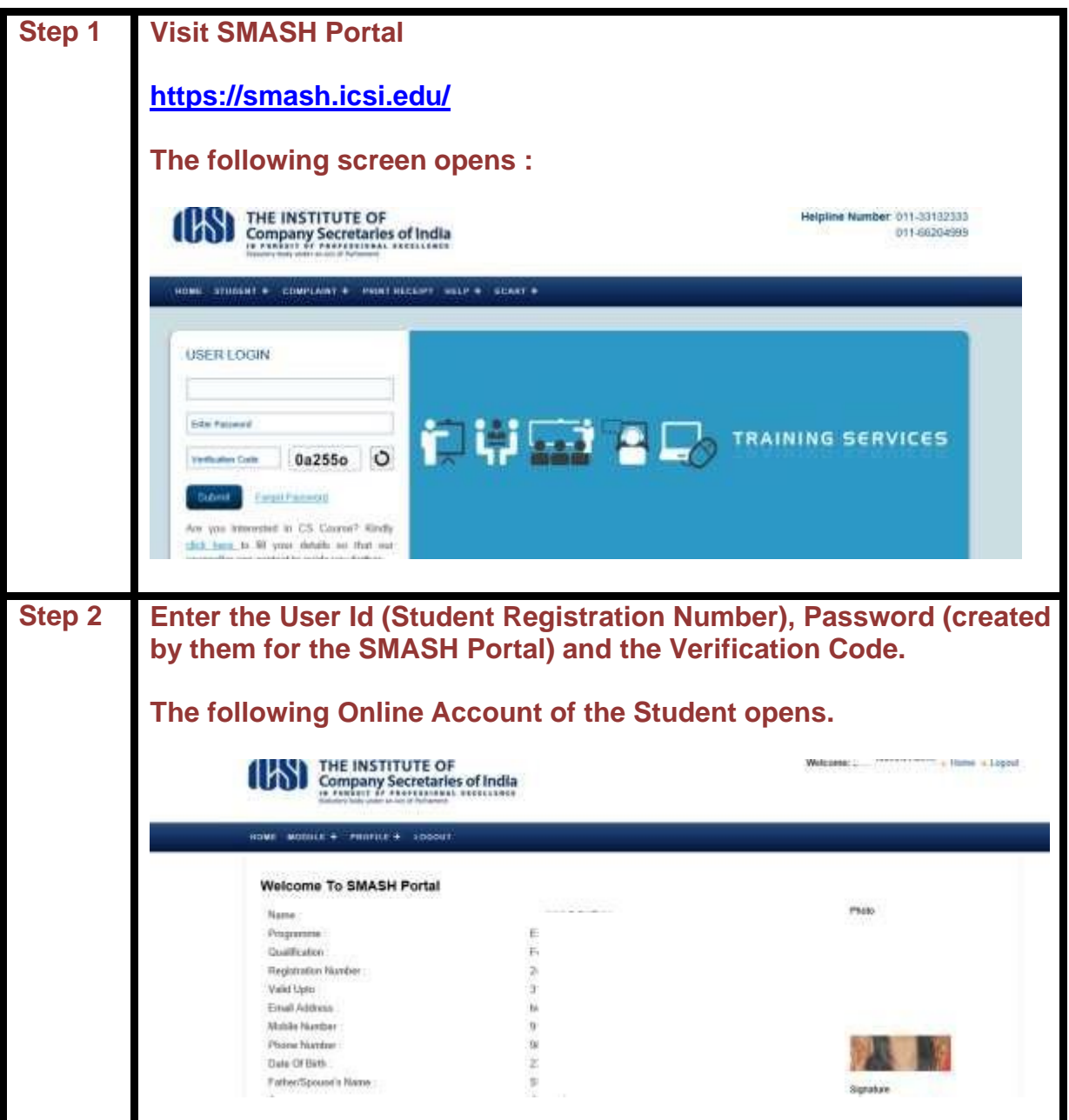

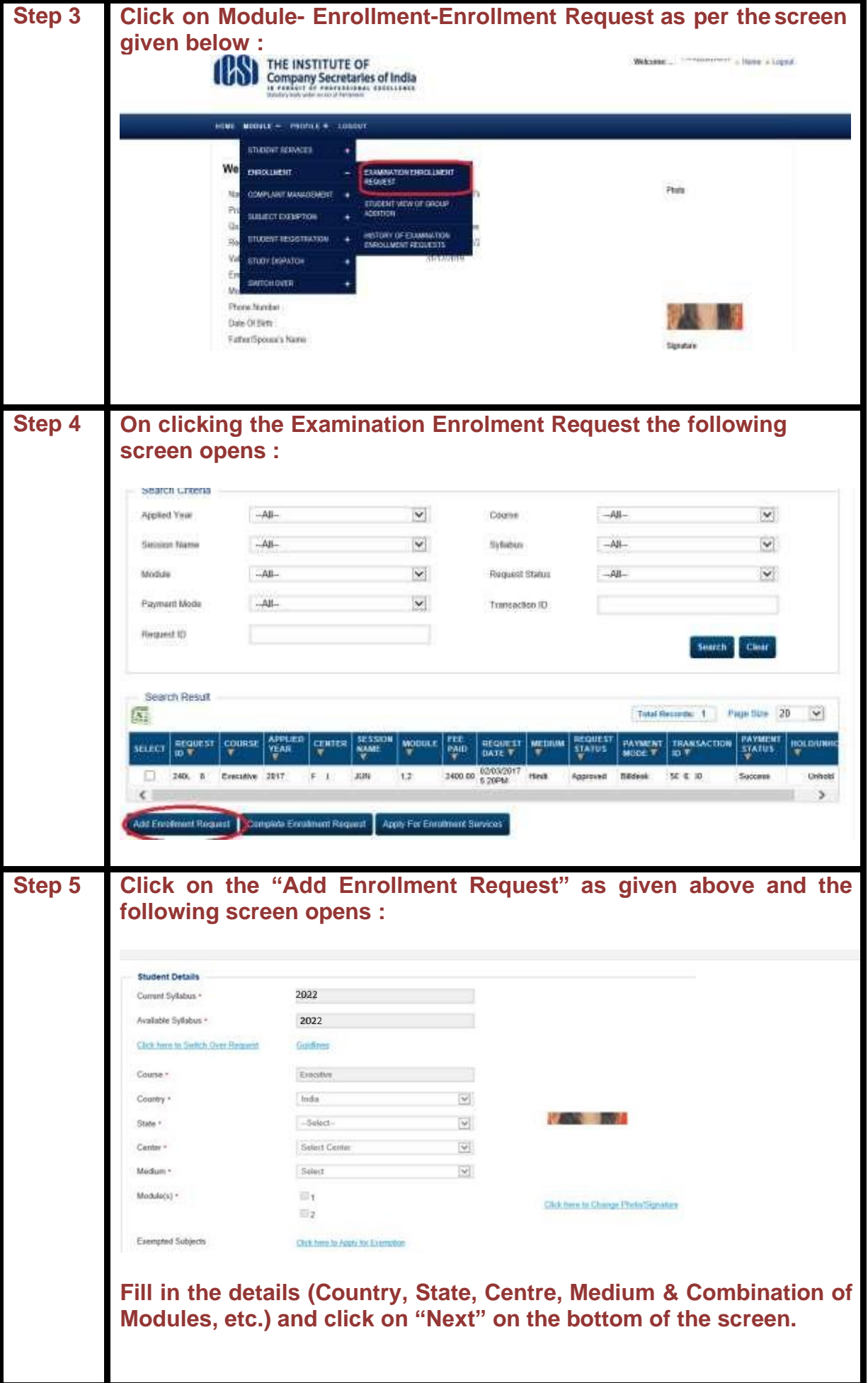

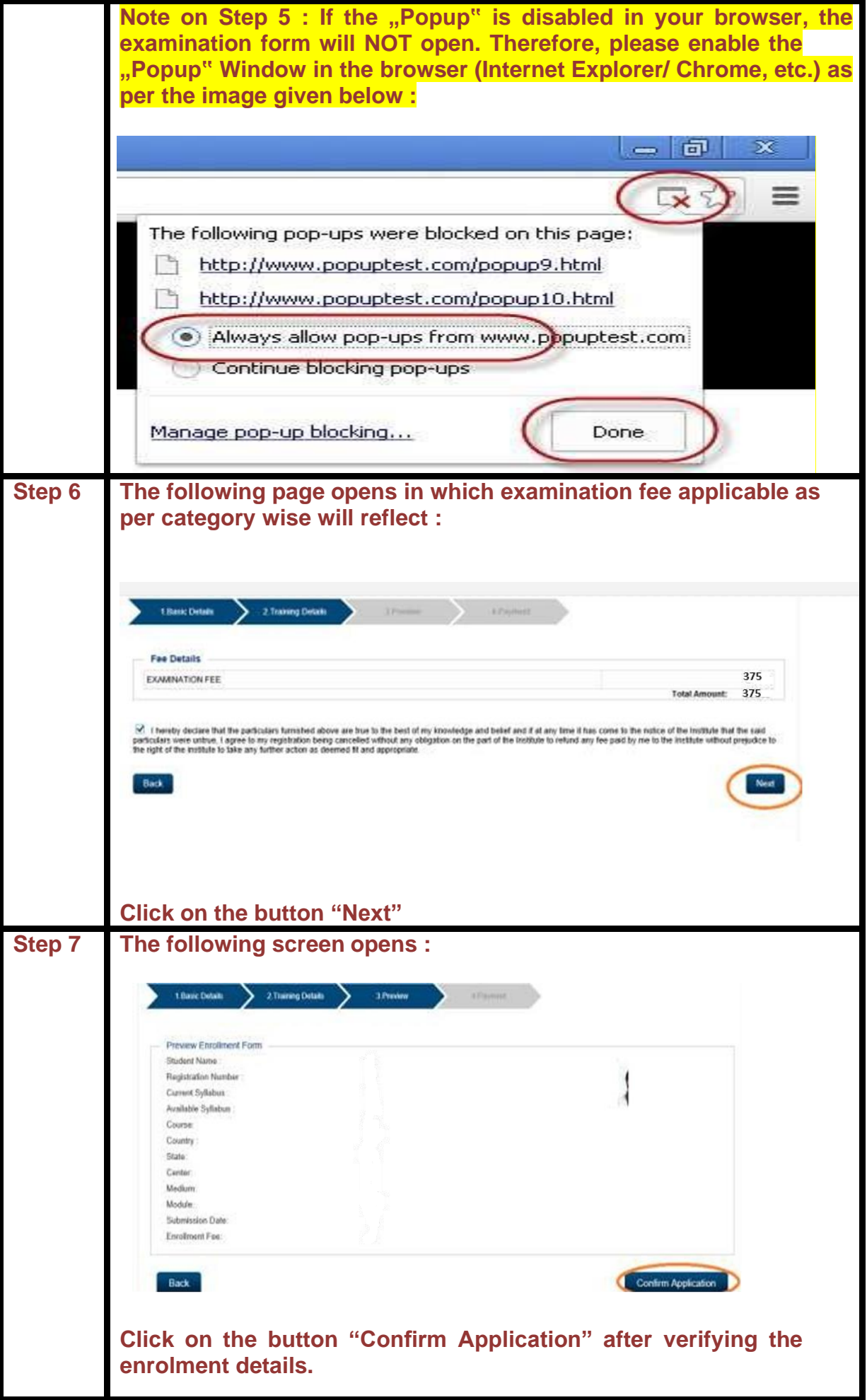

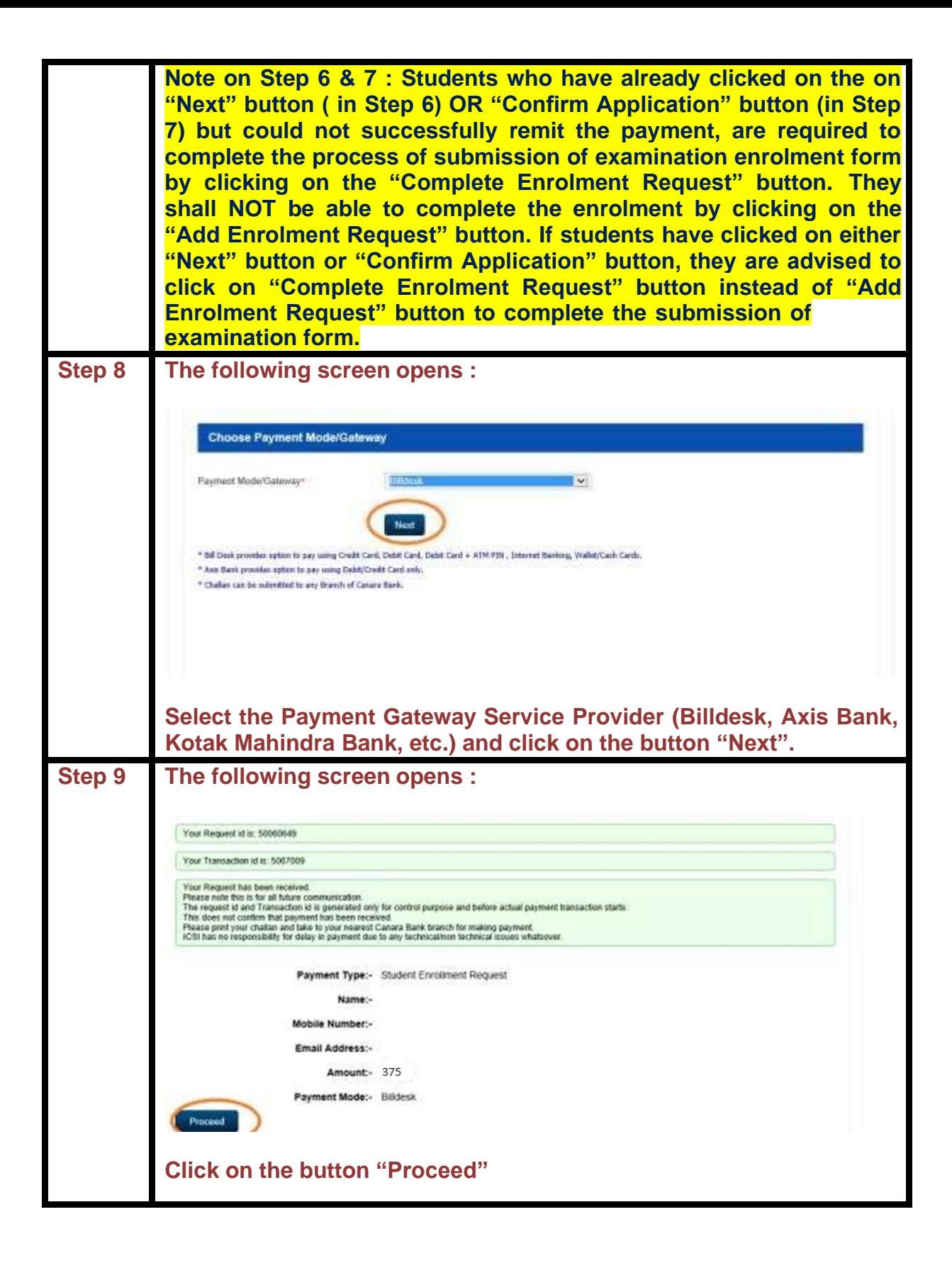

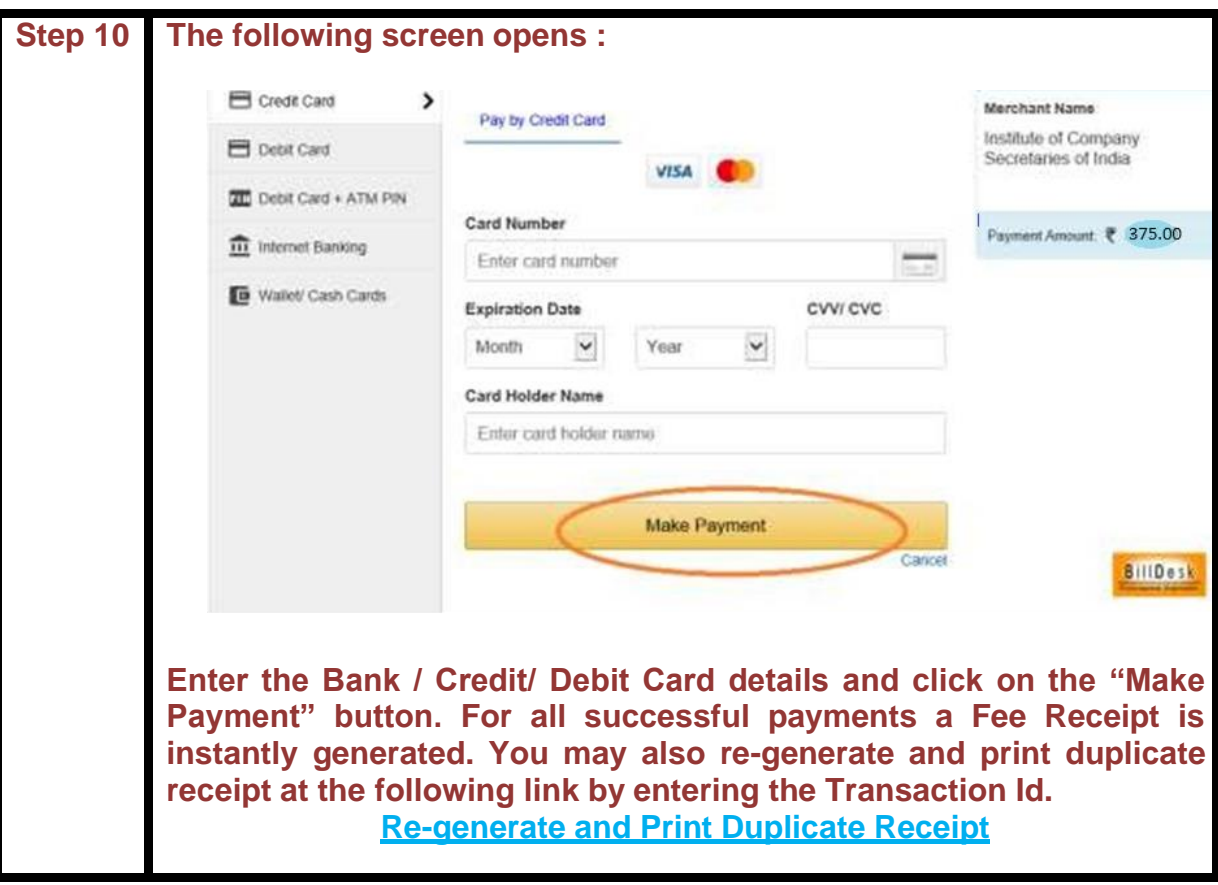

**\*\*\*X\*\*\***